•

# SKETCHUP INITIATION

NIVEAU

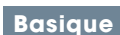

#### PROGRAMME

### Configuration de l'environnement

- Unité et précision de travail (métrique, anglo-saxonne, etc…).
- Mode d'affichage : contours épais, traits tremblés, etc…
- Mode de rendu : filaire, lignes cachés, solide, ou solide ombré.

#### Utilisation des calques

• Création et gestion des calques.

#### Apprentissage des outils

- Les outils de dessin 2D : ligne, rectangle, arc, cercle, etc…
- Les outils de transformation 3D : extrusion, etc…

#### Déplacement et modification

- Les fonctions de déplacement : rotation, translation, symétrie, etc…
- Les fonctions de modification et de duplication

#### Utilisation des Composants

- Créer un composant.
- Modifier et mettre à jour un composant.

#### Utilisation des sections

- Comment créer une coupe.
- Afficher/masquer une coupe.
- Modifier une coupe existante.

## Import & export

- Importation d'un fond de plan scanné ou vectoriel (DXF/DWG).
- Exportation au format image (JPEG, TIFF) ou vectoriel (plan ou modèle).

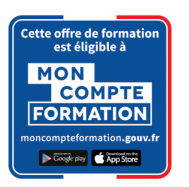

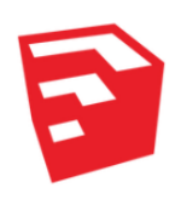

#### **@OBJECTIF** Maîtriser l'ensemble des outils et méthodes de SketchUp

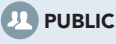

Tout Public.

# **PRÉ-REQUIS**

Stagiaire ayant des connaissances du métier du bâtiment.

#### Séquence animée

- Comment créer une page.
- Générer un diaporama.

#### Évaluation des connaissances acquises.